#### МИНОБРНАУКИ РОССИИ ФЕДЕРАЛЬНОЕ ГОСУДАРСТВЕННОЕ БЮДЖЕТНОЕ ОБРАЗОВАТЕЛЬНОЕ УЧРЕЖДЕНИЕ ВЫСШЕГО ОБРАЗОВАНИЯ «БЕЛГОРОДСКИЙ ГОСУДАРСТВЕННЫЙ ТЕХНОЛОГИЧЕСКИЙ УНИВЕРСИТЕТ им. В.Г.ШУХОВА» (БГТУ им. В.Г. Шухова)

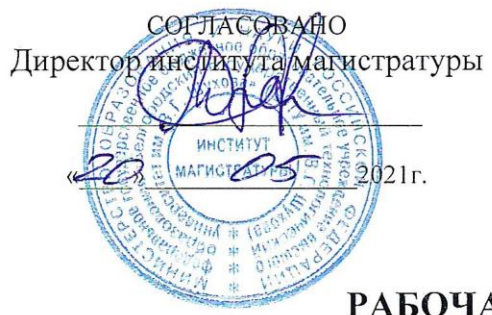

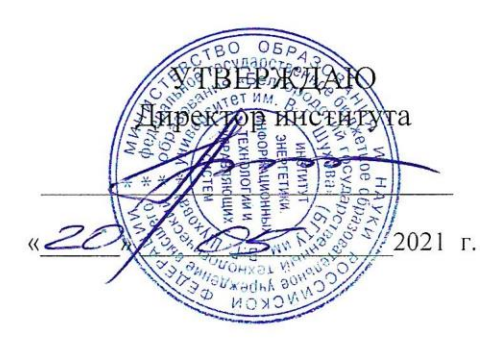

#### РАБОЧАЯ ПРОГРАММА лисциплины

#### Мобильные платформы корпоративных информационных систем

#### направление подготовки

09.04.02 Информационные системы и технологии

Направленность программы

Разработка и сопровождение корпоративных информационных систем

Квалификация

магистр

Форма обучения

очная

Институт: Энергетики, информационных технологий и управляющих систем

Кафедра: Информационных технологий

Белгород 2021

Рабочая программа составлена на основании требований:

- Федерального государственного образовательного стандарта ¥, образования - магистратура по направлению высшего подготовки 09.04.02 Информационные системы и технологии, утвержденного приказа Минобрнауки России от 19 сентября 2017 г. № 917;
- БГТУ учебного плана, утвержденного ученым советом им. В.Г. Шухова в 2021 году.

(М.А. Косоногова) Составитель: канд.техн.наук,доц. (инициалы, фамилия) (ученая степень и звание, подпись

Рабочая программа обсуждена на заседании кафедры

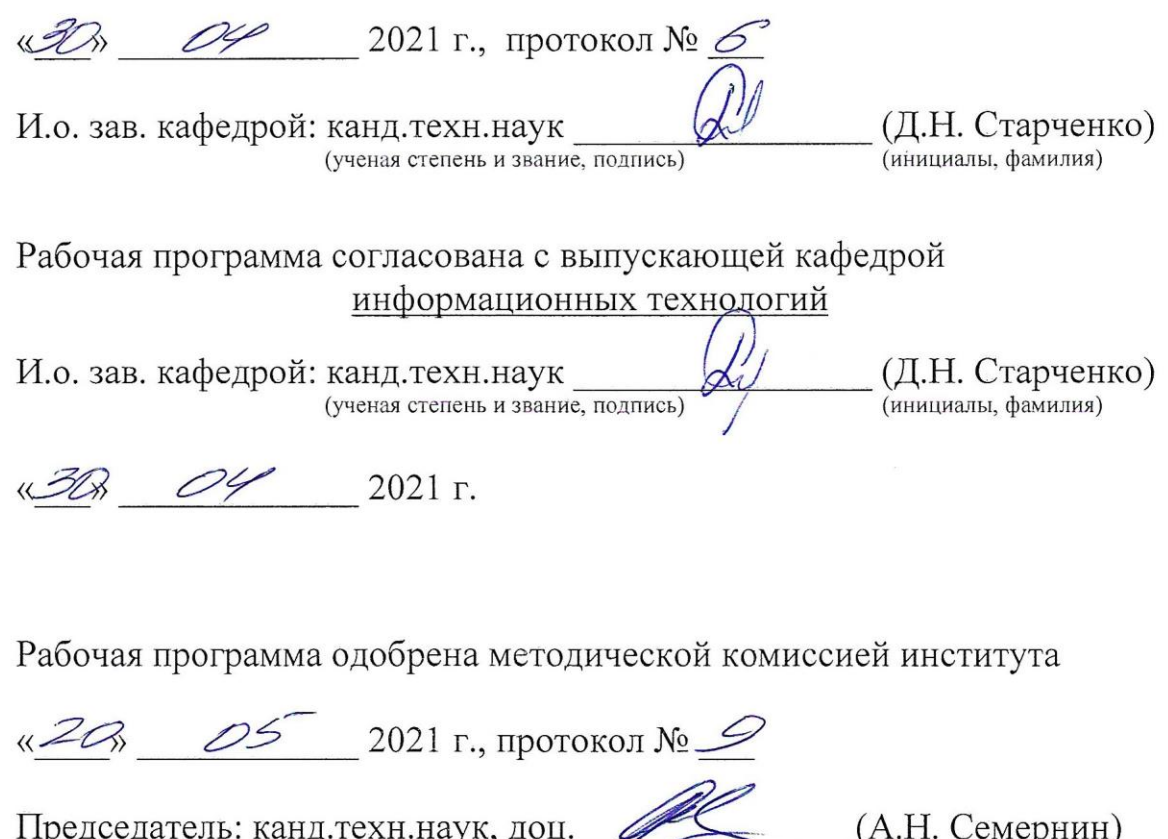

(ученая степень и звание, подпись)

(инициалы, фамилия)

# 1. ПЛАНИРУЕМЫЕ РЕЗУЛЬТАТЫ ОБУЧЕНИЯ ПО ДИСЦИПЛИНЕ

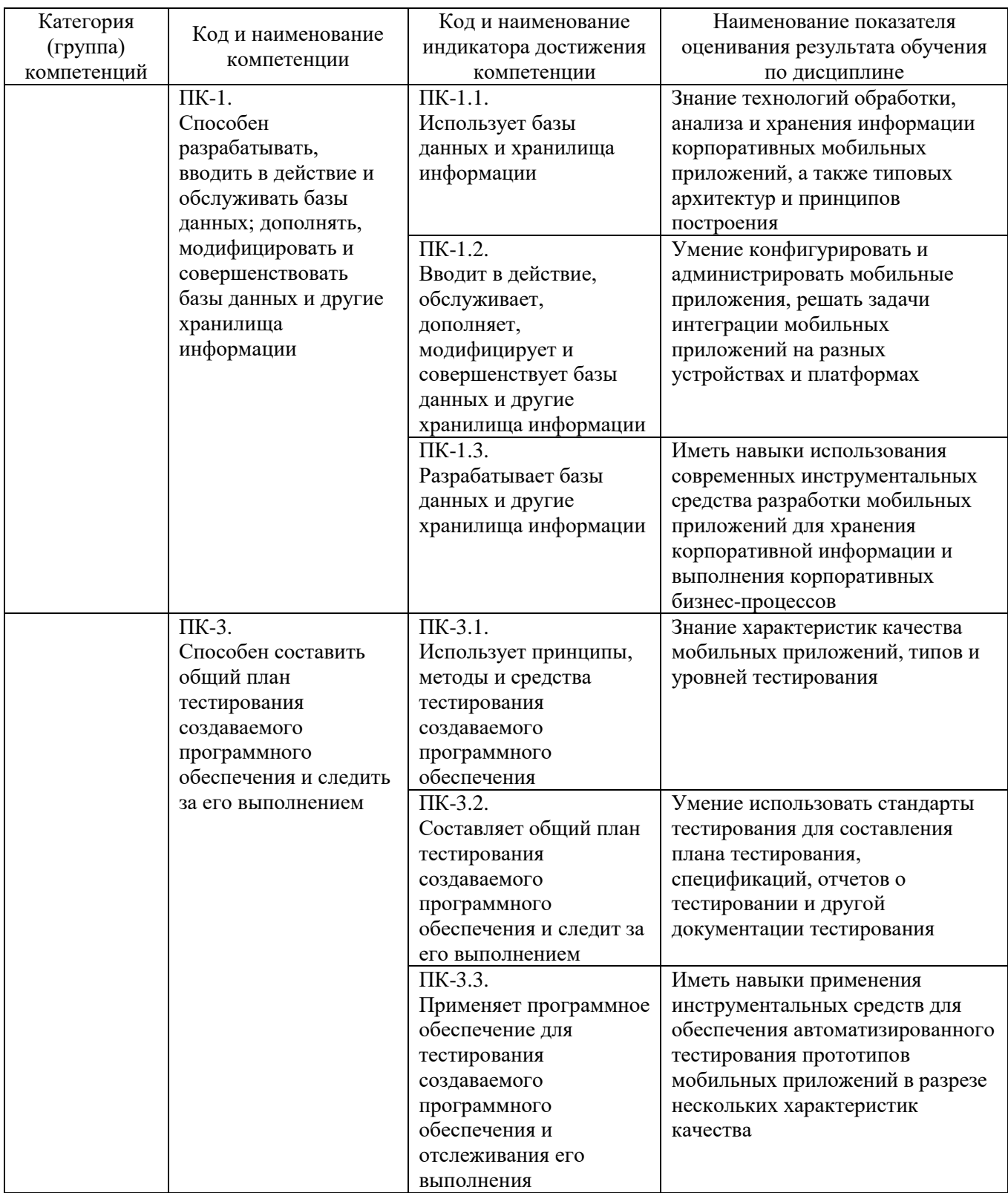

### **2. МЕСТО ДИСЦИПЛИНЫ В СТРУКТУРЕ ОБРАЗОВАТЕЛЬНОЙ ПРОГРАММЫ**

### **1. Компетенция ПК-1**

### Данная компетенция формируется следующими дисциплинами.

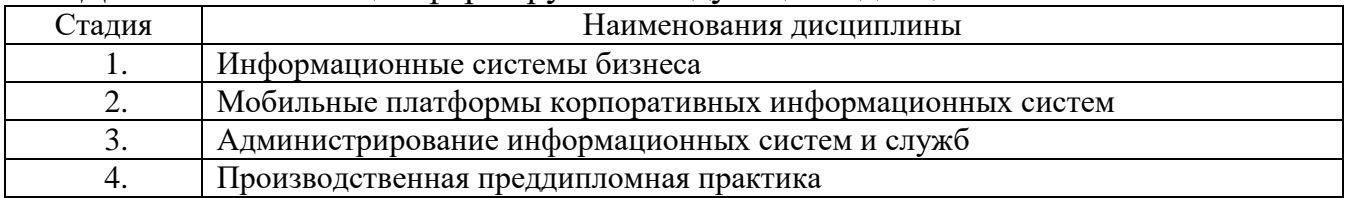

### **2. Компетенция ПК-3**

Данная компетенция формируется следующими дисциплинами.

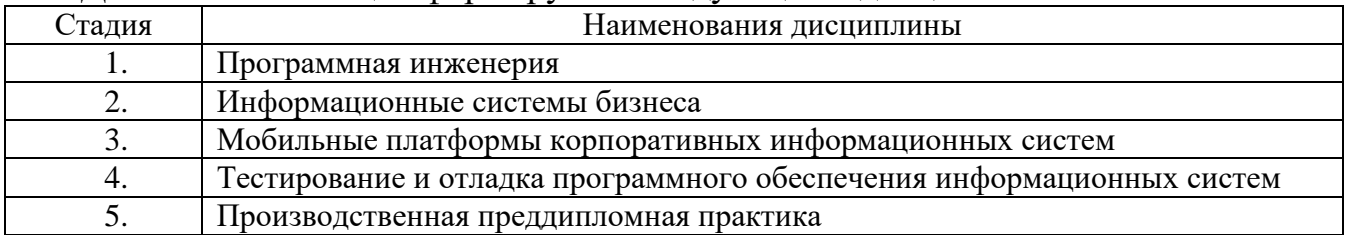

## **3. ОБЪЕМ ДИСЦИПЛИНЫ**

Общая трудоемкость дисциплины составляет 6 зач. единиц, 216 часов.

Форма промежуточной аттестации: зачет, экзамен

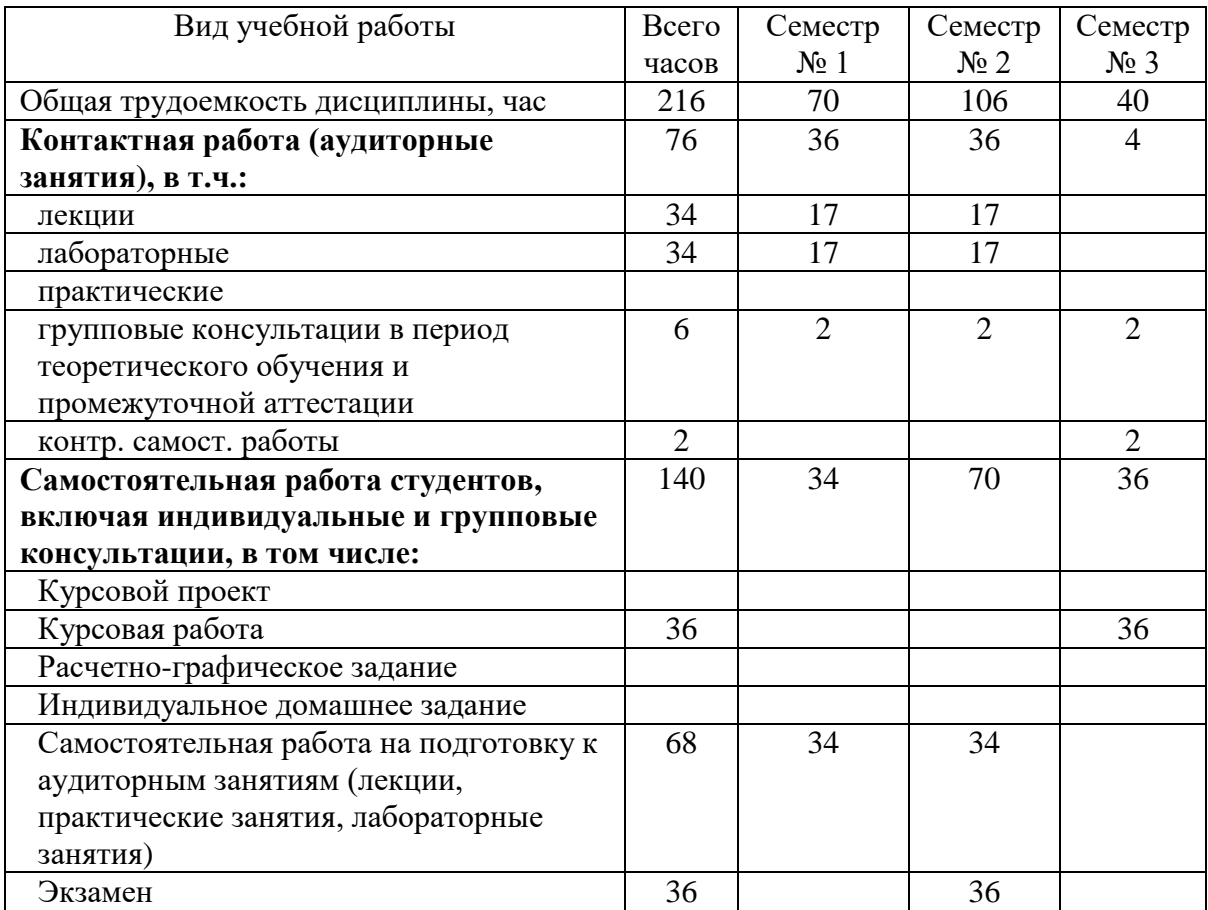

# **4. СОДЕРЖАНИЕ ДИСЦИПЛИНЫ**

### **4.1 Наименование тем, их содержание и объем Курс 1 Семестр 1**

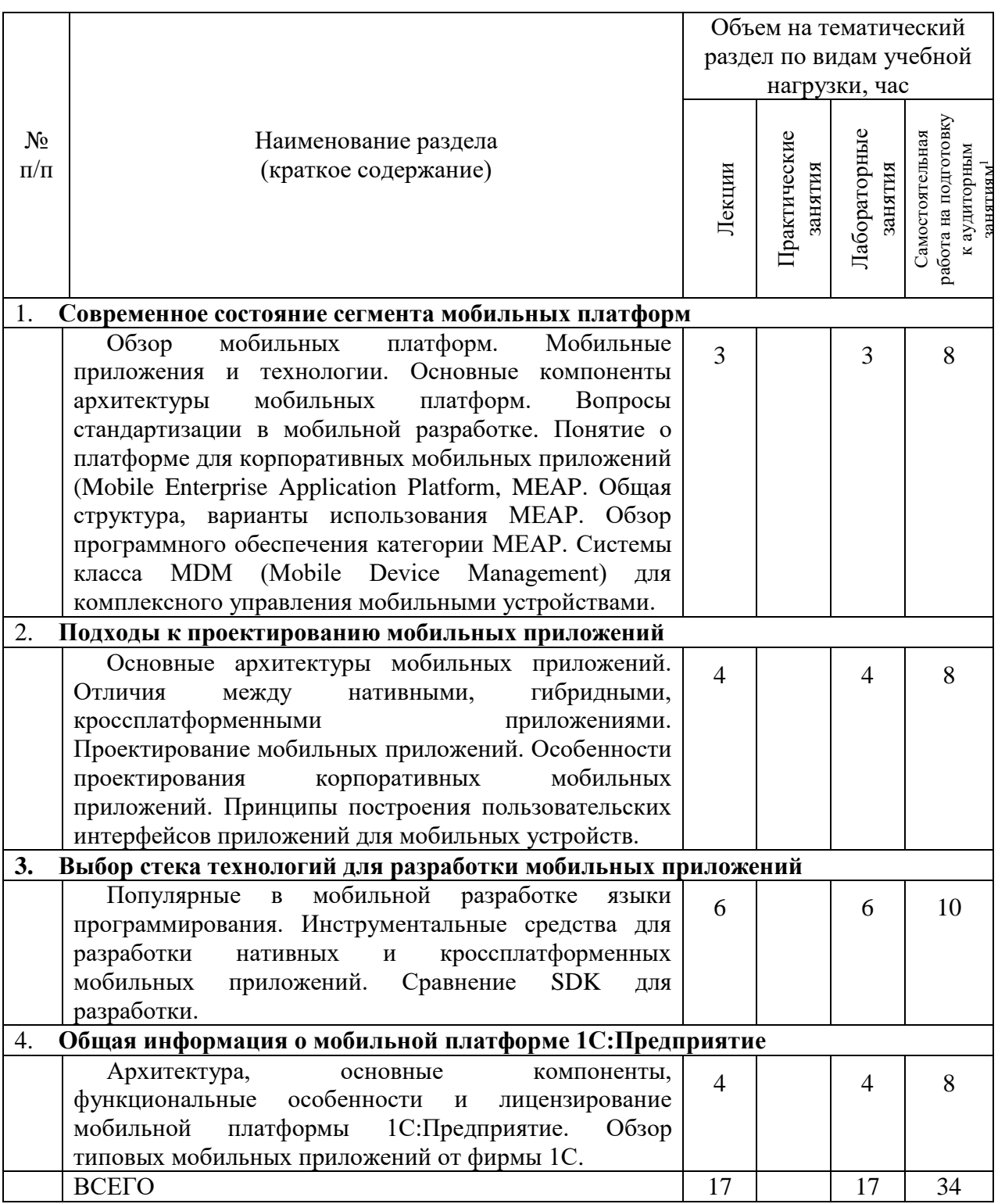

 $\overline{a}$ 

<sup>1</sup> Указать объем часов самостоятельной работы для подготовки к лекционным, практическим, лабораторным занятиям

|                                                                                              |                                                                                                    | Объем на тематический<br>раздел по видам учебной |                         |                         |                                                                                  |
|----------------------------------------------------------------------------------------------|----------------------------------------------------------------------------------------------------|--------------------------------------------------|-------------------------|-------------------------|----------------------------------------------------------------------------------|
|                                                                                              |                                                                                                    | нагрузки, час                                    |                         |                         |                                                                                  |
| $N_2$<br>$\Pi/\Pi$                                                                           | Наименование раздела<br>(краткое содержание)                                                                                                    | Лекции                                           | Практические<br>занятия | Лабораторные<br>занятия | работа на подготовку<br>Самостоятельная<br>к аудиторным<br>занятиям <sup>2</sup> |
| 5.                                                                                           | Разворачивание<br>мобильных<br>корпоративных                                                                                                    | приложений                                       | на                      |                         | платформе                                                                        |
| 1С: Предприятие                                                                              |                                                                                                    |                                                  |                         |                         |                                                                                  |
|                                                                                              | Объекты<br>платформы<br>1С:Предприятие,<br>передачи информации между<br>используемые<br>ДЛЯ<br>мобильным устройством и сервером: веб-сервисы,<br>XDTO-пакеты, WS-ссылки.<br>Сериализация<br>объектов<br>десериализация<br>$\mathbf{M}$                                                                                                    | 6                                                |                         | 6                       | 10                                                                               |
|                                                                                              | конфигурации.<br>Синхронизация<br>данных<br>между<br>мобильным устройством и центральной БД с помощью<br>объекта конфигурации План обмена.<br>Квитирование (тройное рукопожатие). Варианты                                                                                                    |                                                  |                         |                         |                                                                                  |
|                                                                                              | обмена центральной БД с мобильным клиентом.<br>Реализация обмена на основе Плана обмена.<br>Интеграция<br>мобильного<br>типовой<br>клиента<br>$\mathbf{c}$                                                                                                    |                                                  |                         |                         |                                                                                  |
| 6.                                                                                           | конфигурацией на платформе 1С: Предприятие.                                                                                                    |                                                  |                         |                         |                                                                                  |
| Проблема интеграции корпоративных мобильных приложений на разных<br>устройствах и платформах |                                                                                                    |                                                  |                         |                         |                                                                                  |
|                                                                                              | Проблемы интеграции мобильных<br>устройств.<br>Информационная система на основе Web-сервисов<br>Web-ориентированная архитектура<br>SOAP.<br>WOA,<br>основанная на службах REST / JSON.<br>Использования<br>мобильных<br>платформ<br>корпоративных информационных систем (МЕАР) для<br>обеспечения клиент-серверной среды исполнения и<br>разработки корпоративных мобильных приложений,<br>обладающих высокой адаптивностью к различным<br>типам устройств. | $\overline{4}$                                   |                         | $\overline{4}$          | 8                                                                                |
| 7.                                                                                           | Использование облачных сервисов для интеграции мобильных приложений в                                                                                                    |                                                  |                         |                         |                                                                                  |
|                                                                                              | облако<br>Использование облачных сервисов для интеграции                                                                                                    |                                                  |                         |                         |                                                                                  |
|                                                                                              | мобильных приложений в облако: общие вопросы.                                                                                                    | 3                                                |                         | 3                       | 8                                                                                |
| 8.                                                                                           | Технологии тестирования мобильных приложений                                                                                                    |                                                  |                         |                         |                                                                                  |
|                                                                                              | Особенности тестирования мобильных приложений.<br>Стандарты тестирования мобильных приложений.<br>Виды<br>испытаний.<br>Уровни<br>тестовых<br>$\overline{\mathbf{M}}$<br>типы<br>тестирования, связанные с разными характеристиками<br>качества приложений.                                                                                                    | $\overline{4}$                                   |                         | 4                       | 8                                                                                |
|                                                                                              | <b>BCELO</b>                                                                                                    | 17                                               |                         | 17                      | 34                                                                               |

<sup>&</sup>lt;sup>2</sup> Указать объем часов самостоятельной работы для подготовки к лекционным, практическим, лабораторным занятиям

 $\overline{a}$ 

### **4.2.** С**одержание практических (семинарских) занятий**

Не предусмотрено учебным планом

#### **4.3. Содержание лабораторных занятий**

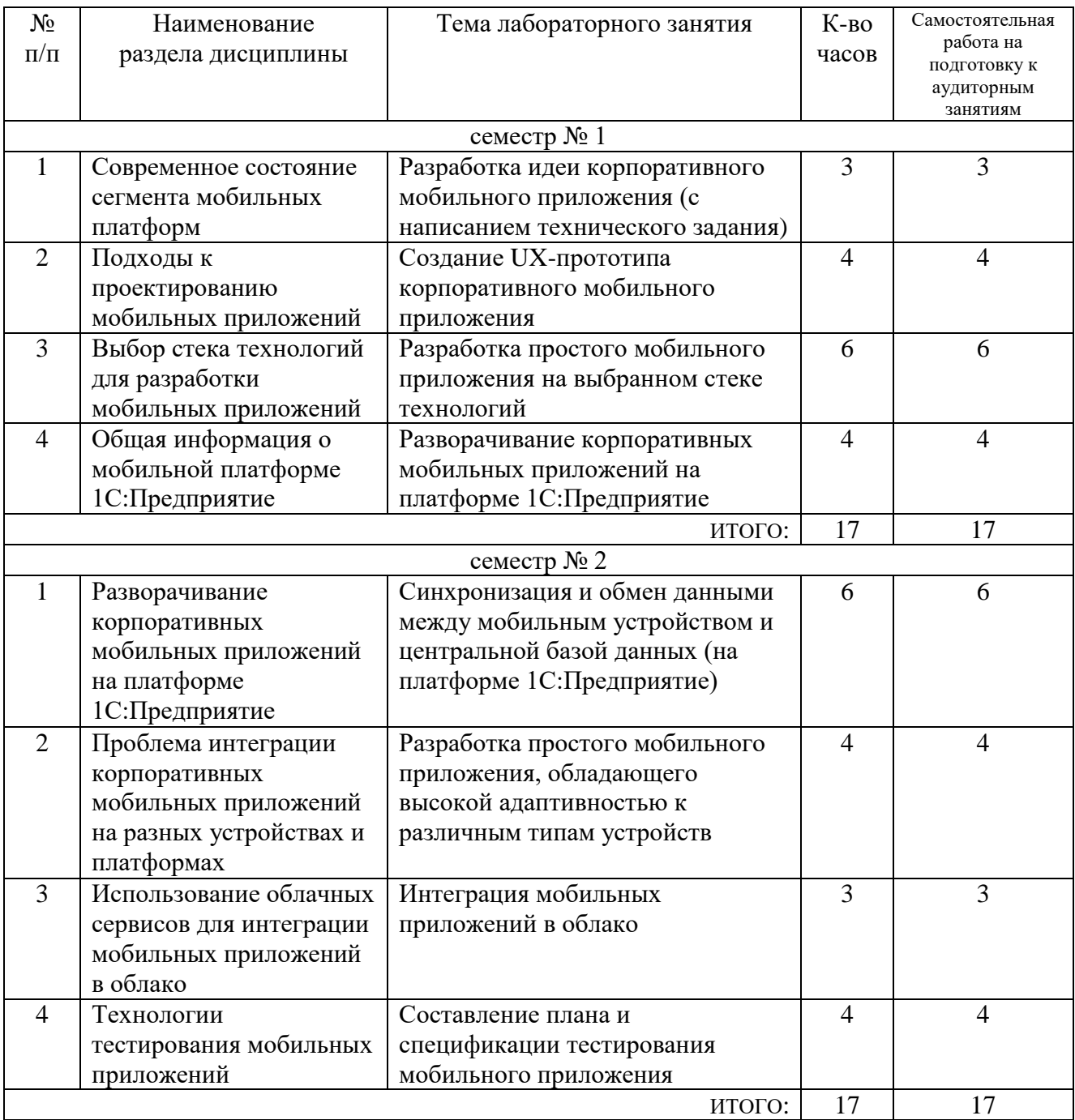

### **4.4. Содержание курсового проекта/работы**

Примерное содержание курсовой работы – создание корпоративного мобильного приложения, обладающего высокой адаптивностью к различным типам устройств и ориентированного на ключевые бизнес-процессы, выполняемые мобильными сотрудниками некоторого корпоративного предприятия. Мобильное приложение должно предоставлять возможность интеграции с системой учета и автоматизации хозяйственной деятельности, используемой на предприятии.

В заданиях варьируются типы предприятий. Инструментальные средства реализации выбираются магистрантами произвольно.

Примерная структура пояснительной записки к курсовой работе подразумевает проработку следующих аспектов при выполнении работы:

- 1. Постановка задачи и определение основных требований к разрабатываемому проекту
	- 1.1.Постановка задачи
	- 1.2.Анализ аналогов и прототипов
	- 1.3.Требования к функциональным возможностям
	- 1.4.Требования к надежности
	- 1.5.Требования к совместимости с операционными системами и типами устройств
- 2. Выбор методов разработки и инструментальных средств
	- 2.1. Архитектура мобильного приложения

2.2. Выбор инструментальных средств программирования клиентского приложения

- 2.3. Выбор инструментальных средств сервера
- 2.4. Выбор СУБД
- 3. Проектирование программного средства и программная реализация
	- 3.1.Разработка структуры базы данных для хранения сущностей предметной области
	- 3.2.Разработка серверных алгоритмов
	- 3.3.Разработка интерфейса кроссплатформенного приложения
	- 3.4.Разработка приложения-клиента
	- 3.5.Использование системы контроля версий

Заключение

Список литературы

Приложение 1. Руководство пользователя

Приложение 2. Техническое задание

### **4.5. Содержание расчетно-графического задания, индивидуальных домашних заданий**

Не предусмотрено учебным планом

### **5. ОЦЕНОЧНЫЕ МАТЕРИАЛЫ ДЛЯ ПРОВЕДЕНИЯ ТЕКУЩЕГО КОНТРОЛЯ, ПРОМЕЖУТОЧНОЙ АТТЕСТАЦИИ**

### **5.1. Реализация компетенций**

**1 Компетенция** ПК-1. Способен разрабатывать, вводить в действие и обслуживать базы данных; дополнять, модифицировать и совершенствовать базы данных и другие хранилища информации

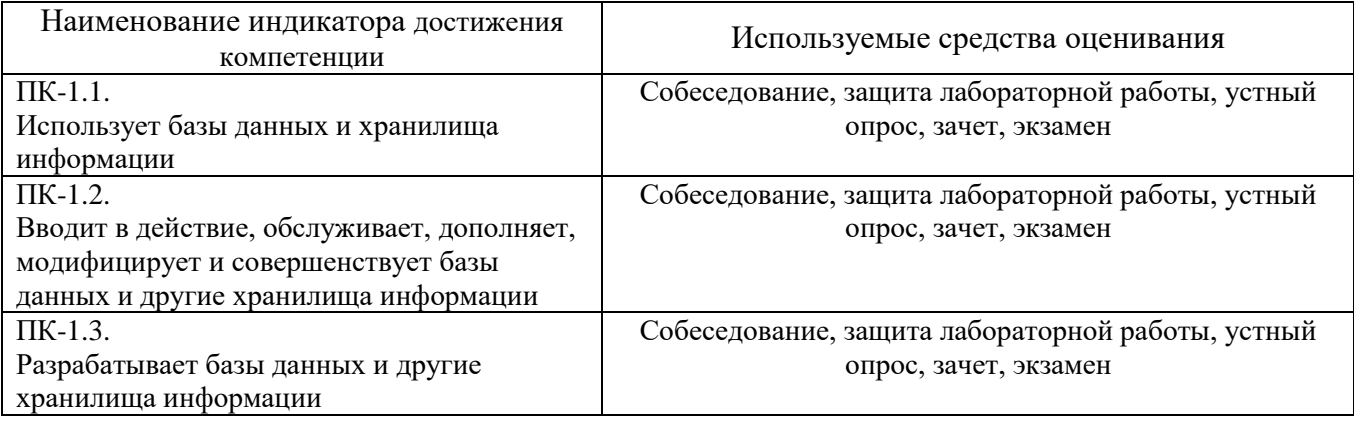

**2 Компетенция** ПК-3. Способен составить общий план тестирования создаваемого программного обеспечения и следить за его выполнением

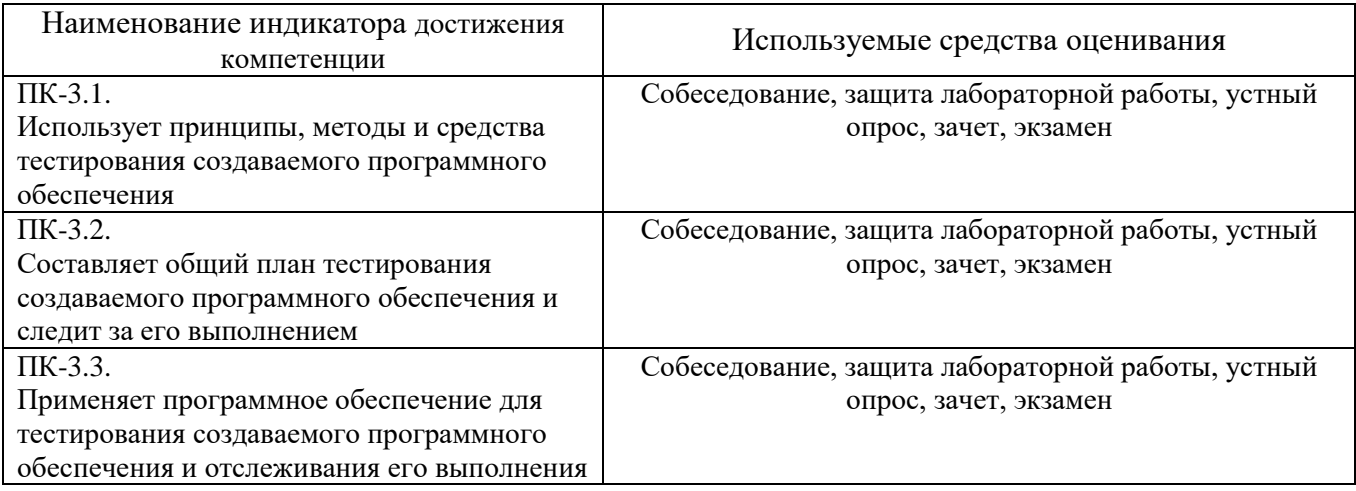

#### **5.2. Типовые контрольные задания для промежуточной аттестации**

### **5.2.1. Перечень контрольных вопросов (типовых заданий) для экзамена / дифференцированного зачета / зачета**

- 1) Понятие о платформах для корпоративных мобильных приложений (MEAP, Mobile Enterprise Application Platform).
- 2) Концепции управления корпоративными мобильными устройствами (BYOD, CYOD, COPE).
- 3) MDM-решения (Mobile Device Management) как комплексные системы управления мобильными устройствами.
- 4) Возможности системы 1С:Предприятие с точки зрения MEAP.
- 5) Примеры платформ для корпоративных мобильных приложений с краткой характеристикой.
- 6) Общая информация о мобильной платформе 1С:Предпритие.
- 7) Порядок переноса конфигурации 1С на мобильное устройство.
- 8) Cервис-ориентированная архитектура (SOA, Service-Oriented Architecture).
- 9) Назначение, основные свойства и порядок использования объекта конфигурации 1С Web-cервис.
- 10) Назначение, основные свойства и порядок использования объекта конфигурации 1С XDTO-пакет.
- 11) Назначение, виды и порядок использования объекта конфигурации 1С WSссылка.
- 12) Сериализация и десериализация объектов 1С.
- 13) Принципы работы объекта конфигурации 1С План обмена.
- 14) Варианты обмена центральной базы 1С с мобильным клиентом. Преимущества и недостатки.
- 15) Обмен центральной базы 1С с мобильным клиентом по варианту "План обмена – Конвертация данных – Промежуточная база".
- 16) Обмен центральной базы 1С с мобильным клиентом по варианту "Самописный обмен".
- 17) Обмен центральной базы 1С с мобильным клиентом по варианту "Гибрид".
- 18) Совместная работа мобильного приложения 1С и приложения Java через Intent.
- 19) Произвольный вопрос по тематике, связанной с платформами и разработкой корпоративных мобильных приложений.

### **5.2.2. Перечень контрольных материалов для защиты курсового проекта/ курсовой работы**

Примерные темы курсовых работ:

1. Мобильное приложение «Агрегатор скидок».

Трудоемкость рассчитана на 2 человек.

На основе обзора аналогов расширить основные функциональные требования (1-2 дополнительных опций).

Мобильное приложение-навигатор для работника крупного склада.

Требования к функциональным возможностям. В центральной базе хранятся схемы складов предприятия, а также данные об их загруженности товарами разных категорий. По геопозиции либо вручную в мобильном приложении задается, на каком складе находится работник. Через приложение можно проложить маршрут движения к нужному ряду/месту на складе, указав их напрямую, либо указав артикул товара из сопроводительных документов. В случае необходимости разместить новый товар приложение показывает свободные места на складе. С центральной базой производится обмен информацией об остатках товаров и их расположении.

Трудоемкость рассчитана на 2 человек.

На основе обзора аналогов расширить основные функциональные требования (1-2 дополнительных опций).

3. Мобильное приложение для контроля работы выездных сотрудников.

Требования к функциональным возможностям. Подключаясь к центральной базе из мобильного приложения, сотрудник получает свой маршрут и список задач на рабочий день. Приложение фиксирует реальное начало и конец рабочего дня, местонахождение сотрудника, а также транспортные расходы. Сотрудник может прикреплять фотографии к задачам в ходе их выполнения. Предусмотреть динамическое изменение списка задач в течение рабочего дня.

Трудоемкость рассчитана на 2 человек.

На основе обзора аналогов расширить основные функциональные требования (1-2 дополнительных опций).

4. Мобильное приложение для учета произведенных на выезде услуг IT-подразделением. Требования к функциональным возможностям. Подключаясь к центральной базе из мобильного приложения, сотрудник получает свой план со списком задач, клиентами и маршрутом. На выезде в приложение вносятся

Требования к функциональным возможностям. Модель работы системы: скидочные предложения попадают в центральную базу данных путем парсинга открытых источников либо через загрузку файлов с данными. В мобильное приложение загружаются данные с предложениями торговых сетей, имеющихся в городе пользователя (выбор города производится самим пользователем и/или через автоматическое определение геопозиции). В приложении доступна настройка списка магазинов, чьи торговые предложения будут загружаться на мобильное устройство. Предоставляется доступ к карте магазинов города. В приложении можно создавать списки покупок. Производится синхронизация и удаление устаревших скидочных предложений из списков покупок.

услуги и время. Информация выгружается в центральную базу, в ней строятся счета-фактуры на оплату и сразу же, до отъезда сотрудника, высылаются на почту клиенту. Предусмотреть динамическое изменение списка задач в течение рабочего дня.

Трудоемкость рассчитана на 2 человек.

На основе обзора аналогов расширить основные функциональные требования (1-2 дополнительных опций).

5. Мобильное приложение для посещения конференций.

Требования к функциональным возможностям. Мобильное приложение позволяет получать из центральной базы список актуальных конференций. По мероприятию доступна общая информация (описание, время и место проведения, контакты, ссылка на сайт), а также подробная программа, включающая списки секций, докладов, времена начала и окончания, ФИО докладчиков. Приложение позволяет формировать карту посещений, добавляя интересующие доклады в избранное. По каждому докладу можно выставлять оценки и оставлять заметки. В приложении хранится история мероприятий, которые посетил пользователь, в том числе персональные оценки и заметки. Статистика по посещенным событиям, оценки событий и пользовательские заметки накапливаются в центральной базе для формирования рейтинга мероприятий и докладов.

Трудоемкость рассчитана на 2 человек.

На основе обзора аналогов расширить основные функциональные требования (1-2 дополнительных опций).

6. Мобильное приложение для формирования рабочих документов аудитора.

Требования к функциональным возможностям. Из центральной базы загружается чек-лист для проведения аудитором проверки компании. На выездной проверке каждый пункт чек-листа сопровождается комментарием и/или фото-материалами, подтверждающими результат проверки. После завершения проверки приложение отправляет данные чек-листа в центральную базу, а также формируется рабочие документы в виде файла pdf. Трудоемкость рассчитана на 2 человек.

На основе обзора аналогов расширить основные функциональные требования (1-2 дополнительных опций).

7. Мобильное приложение для тренировок в спортклубе (фитнес-центре).

Требования к функциональным возможностям. Через мобильное приложение можно вести журнал тренировок (календарь, данные о повторах, подходах, весах) и заносить биометрические показатели. Предусматривается возможность добавлять собственные упражнения к основной базе упражнений, а также вести индивидуальный фотодневник для отслеживания динамики развития тела. Данные о тренировках и биометрические показатели анализируются в центральной базе для составления наиболее эффективного плана тренировок. Трудоемкость рассчитана на 2 человек.

На основе обзора аналогов расширить основные функциональные требования (1-2 дополнительных опций).

8. Мобильное приложение для быстрой записи рабочих идей.

Требования к функциональным возможностям. Мобильное приложение позволяет группировать заметки и хранить для каждой из них название, основной текст и прикрепленные фотографии. Поддерживается статистика по символам/словам/строкам и проверка орфографии. Группы заметок в соответствии со структурой можно сохранить в популярных форматах (например, pdf), отправить коллегам по почте/СМС/Viber/WhatsApp, сохранить в Google Drive.

Трудоемкость рассчитана на 1 человека.

На основе обзора аналогов расширить основные функциональные требования (1-2 дополнительных опций).

9. Мобильное приложение для планирования и учета работы медицинских представителей.

Требования к функциональным возможностям. В центральной базе хранится список пользователей, аптек и лечебных учреждений, планы работ медицинских представителей. Через мобильное устройство медпредставитель может оформлять визиты в лечебные учреждения/аптеки. Для удобства планирования посещений врачей в мобильное приложение загружается их расписание. Статистика по всем визитам передается в центральную базу. Трудоемкость рассчитана на 2 человек.

На основе обзора аналогов расширить основные функциональные требования (1-2 дополнительных опций).

10. Мобильное приложение «Электронный журнал преподавателя».

Требования к функциональным возможностям. В центральной базе хранится расписание преподавателей, список обучающихся по группам, а также учебные планы направлений подготовки. Для каждой дисциплины по учебному плану указано: семестр изучения, наличие зачета/экзамена/курсовой работы/курсового проекта/РГЗ/ИДЗ, объем лекций/практ. работ/лаб. работ для каждого семестра изучения дисциплины. Через мобильное приложение для каждого преподавателя создается столько веток в журнале, сколько видов занятий по разным дисциплинам он проводит в семестре. В журнале производится учет посещаемости и оценок за выполнение разных видов работ. Статистика посещаемости занятий и результатов учебных достижений передается в центральную базу.

Трудоемкость рассчитана на 2 человек.

На основе обзора аналогов расширить основные функциональные требования (1-2 дополнительных опций).

### **5.3. Типовые контрольные задания (материалы) для текущего контроля в семестре**

Контроль знаний студентов осуществляется в процессе выполнения и защиты лабораторных работ, а также сдачи экзамена.

Выполнение лабораторной работы предполагает демонстрацию студентом результатов выполнения заданий, а именно отчета и необходимых файлов (конфигурации, информационной базы, базы для мобильного устройства, конфигурационных файлов мобильной платформы). Полные перечни заданий с примерами выполнения приведены в методических указаниях. Примерные варианты заданий приведены в следующей таблице.

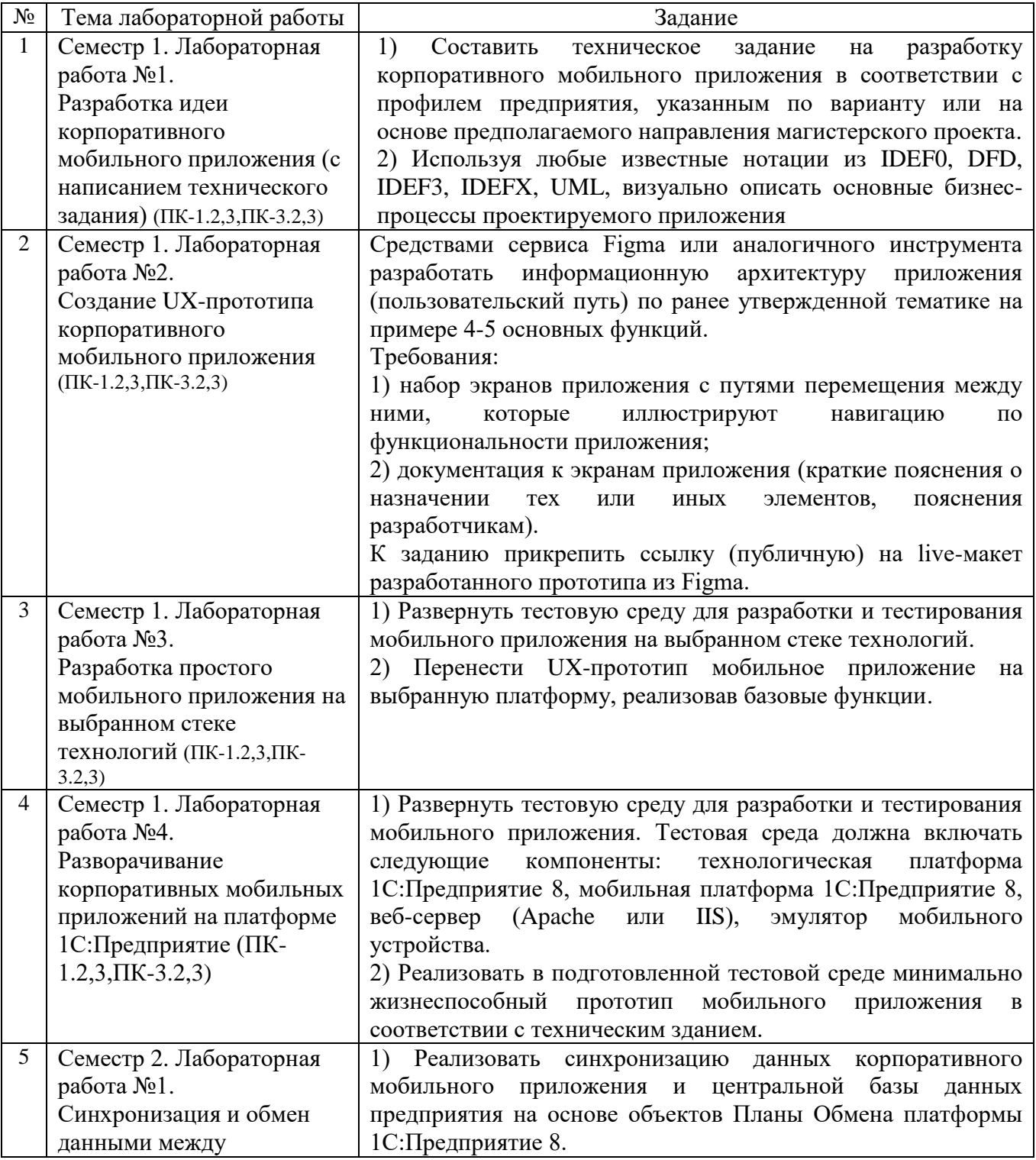

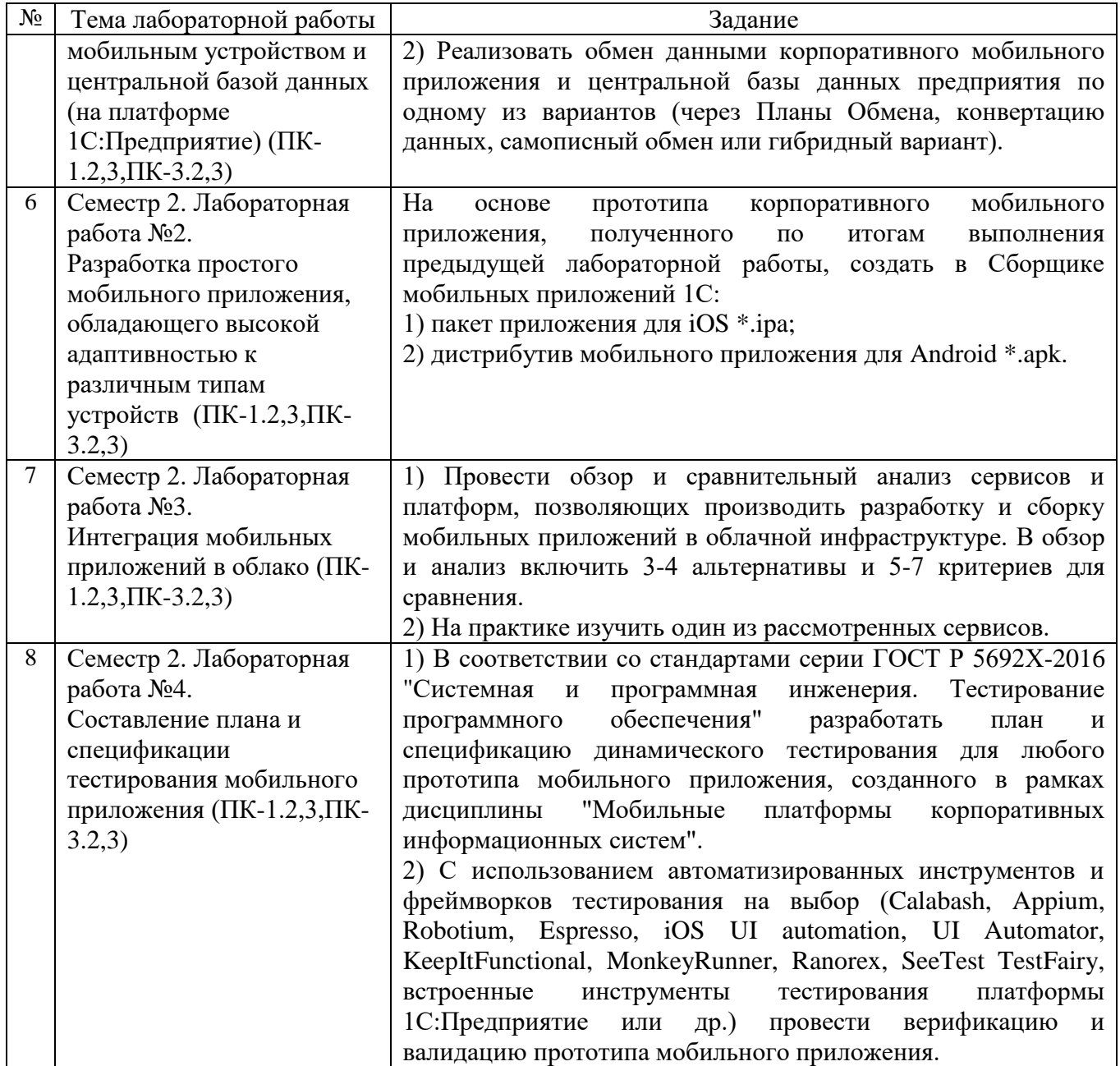

В процессе демонстрации результатов студенту может быть предложено ответить на несколько вопросов, связанных с тематикой работы. Полные перечни контрольных вопросов приведены в методических указаниях (см. методические материалы). Примерный перечень вопросов приведен в следующей таблице.

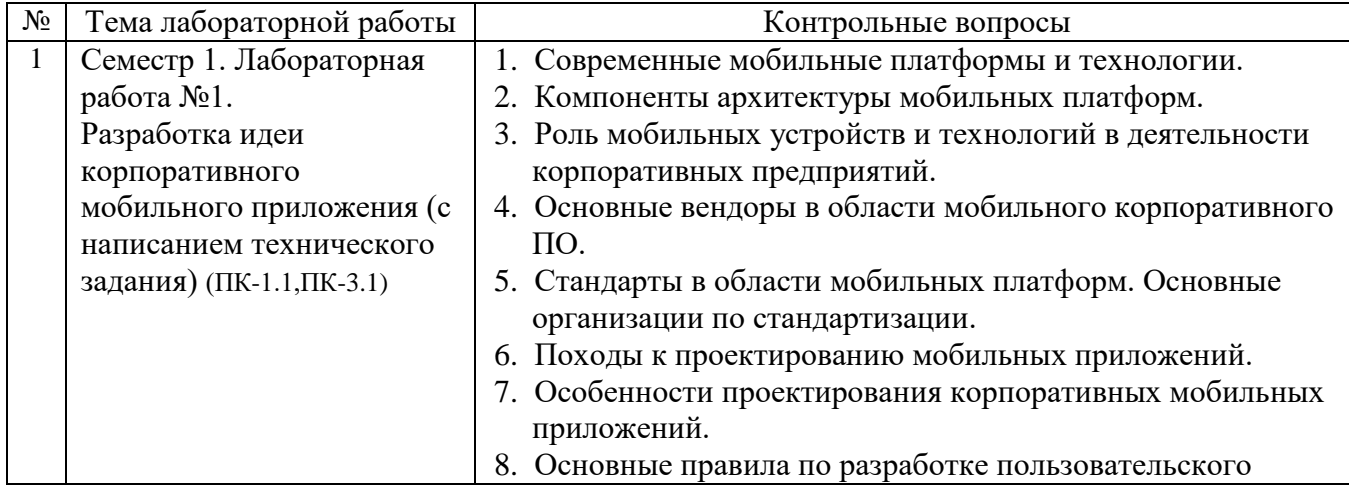

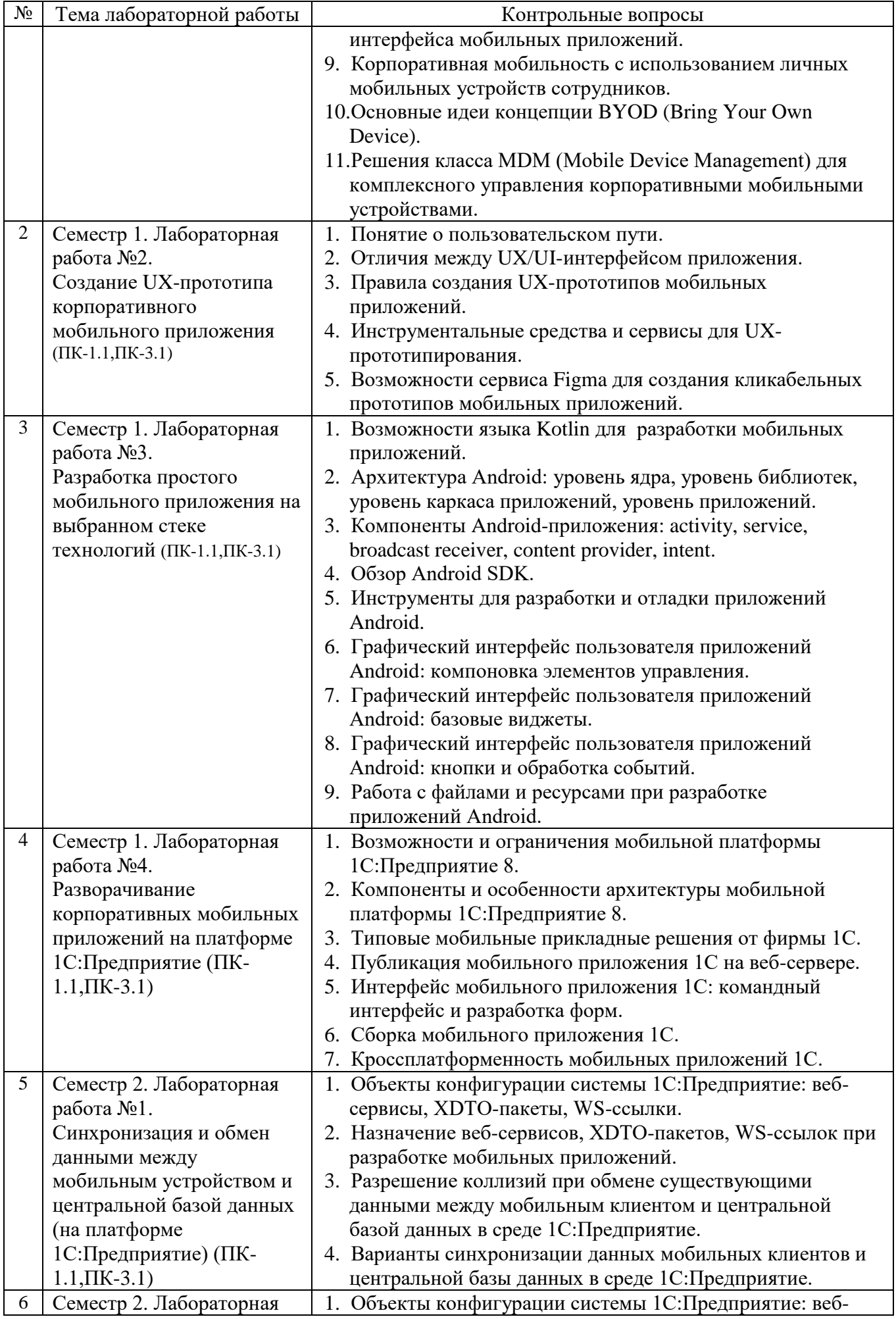

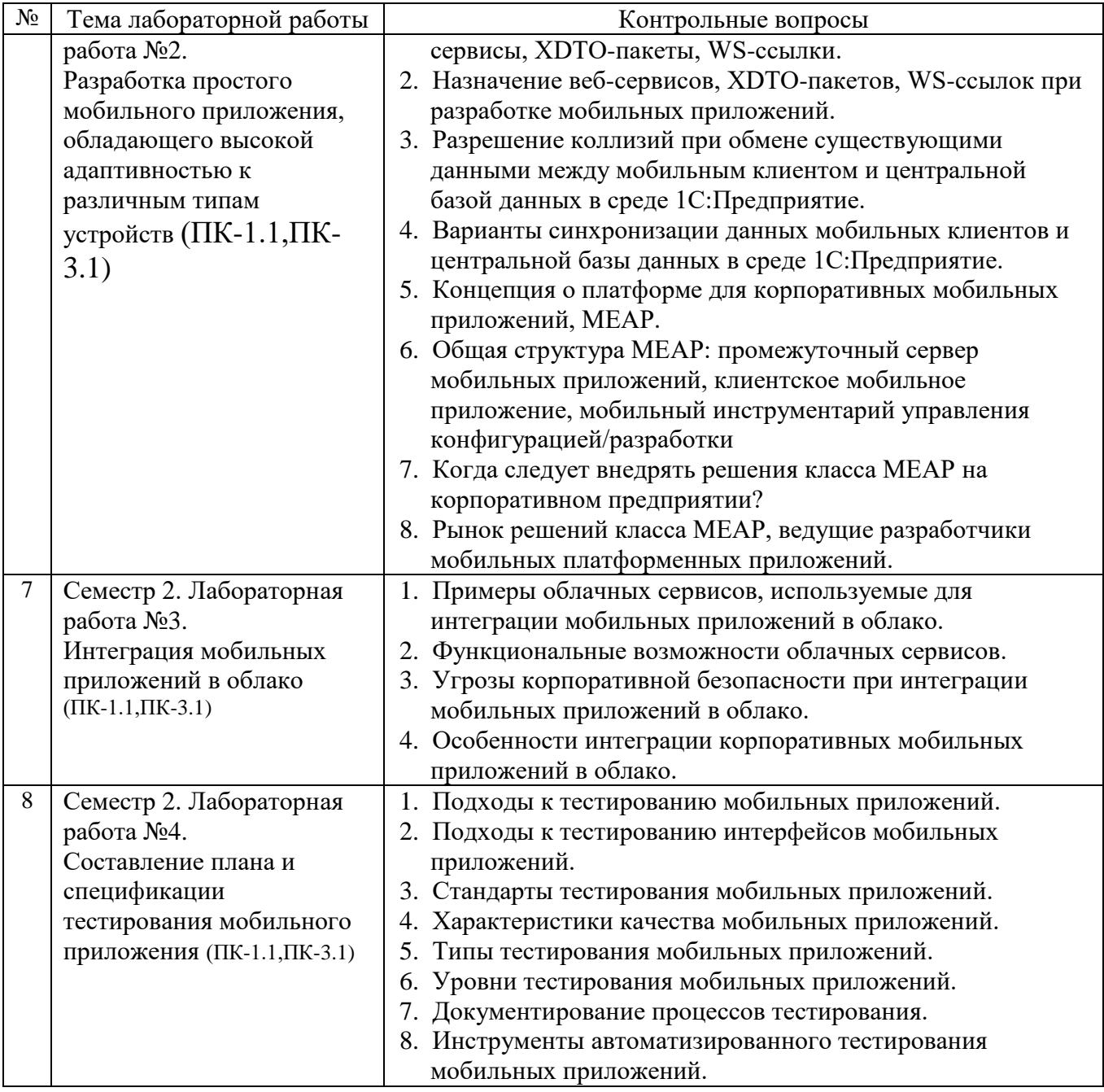

### **5.4. Описание критериев оценивания компетенций и шкалы оценивания**

При промежуточной аттестации в форме экзамена, дифференцированного зачета, дифференцированного зачета при защите курсового проекта/работы используется следующая шкала оценивания: 2 – неудовлетворительно, 3 – удовлетворительно, 4 – хорошо, 5 – отлично.

При промежуточной аттестации в форме зачета используется следующая шкала оценивания: зачтено, не зачтено.

Критериями оценивания достижений показателей являются:

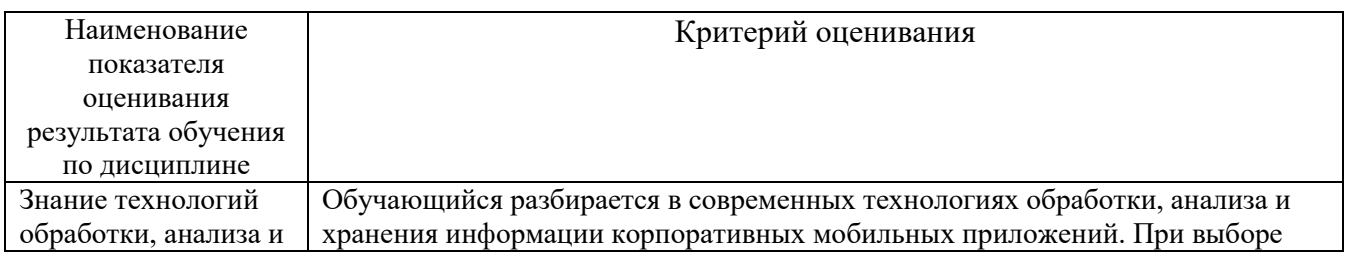

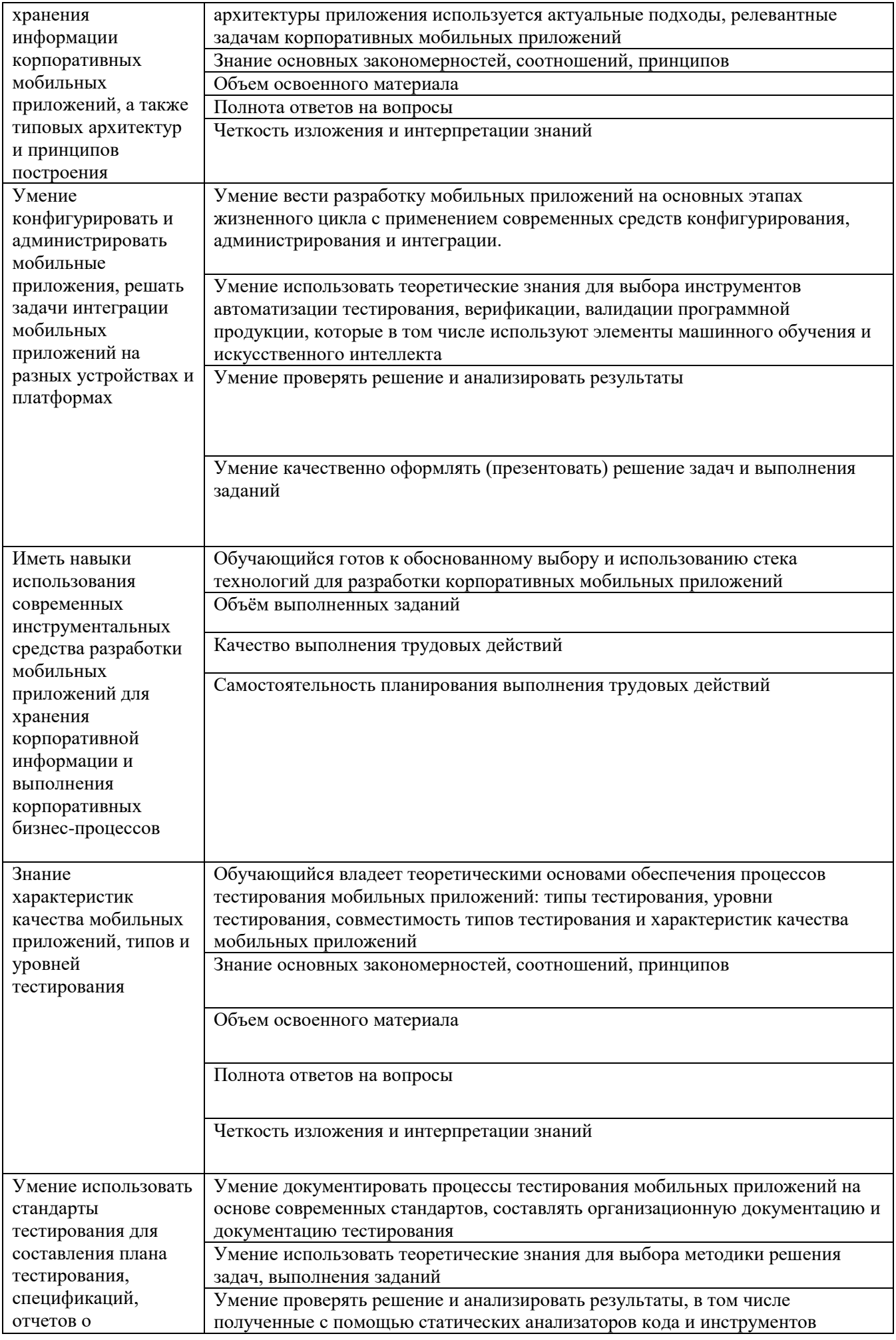

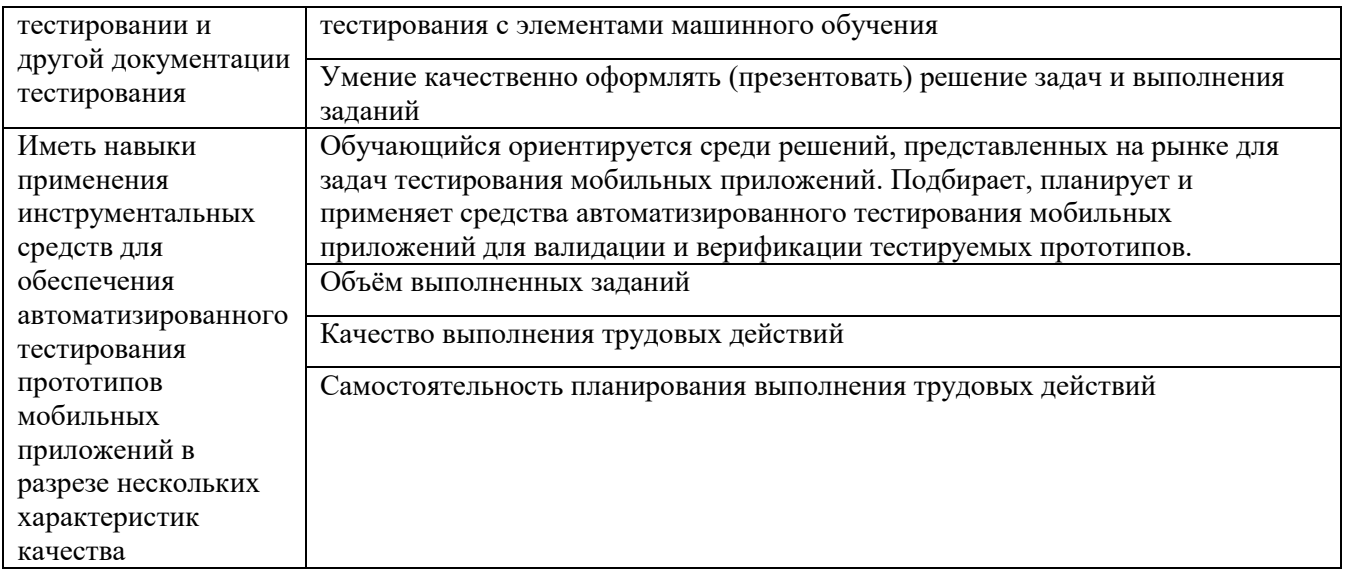

Оценка преподавателем выставляется интегрально с учётом всех показателей и критериев оценивания.

Оценка сформированности компетенций по показателю Знания.

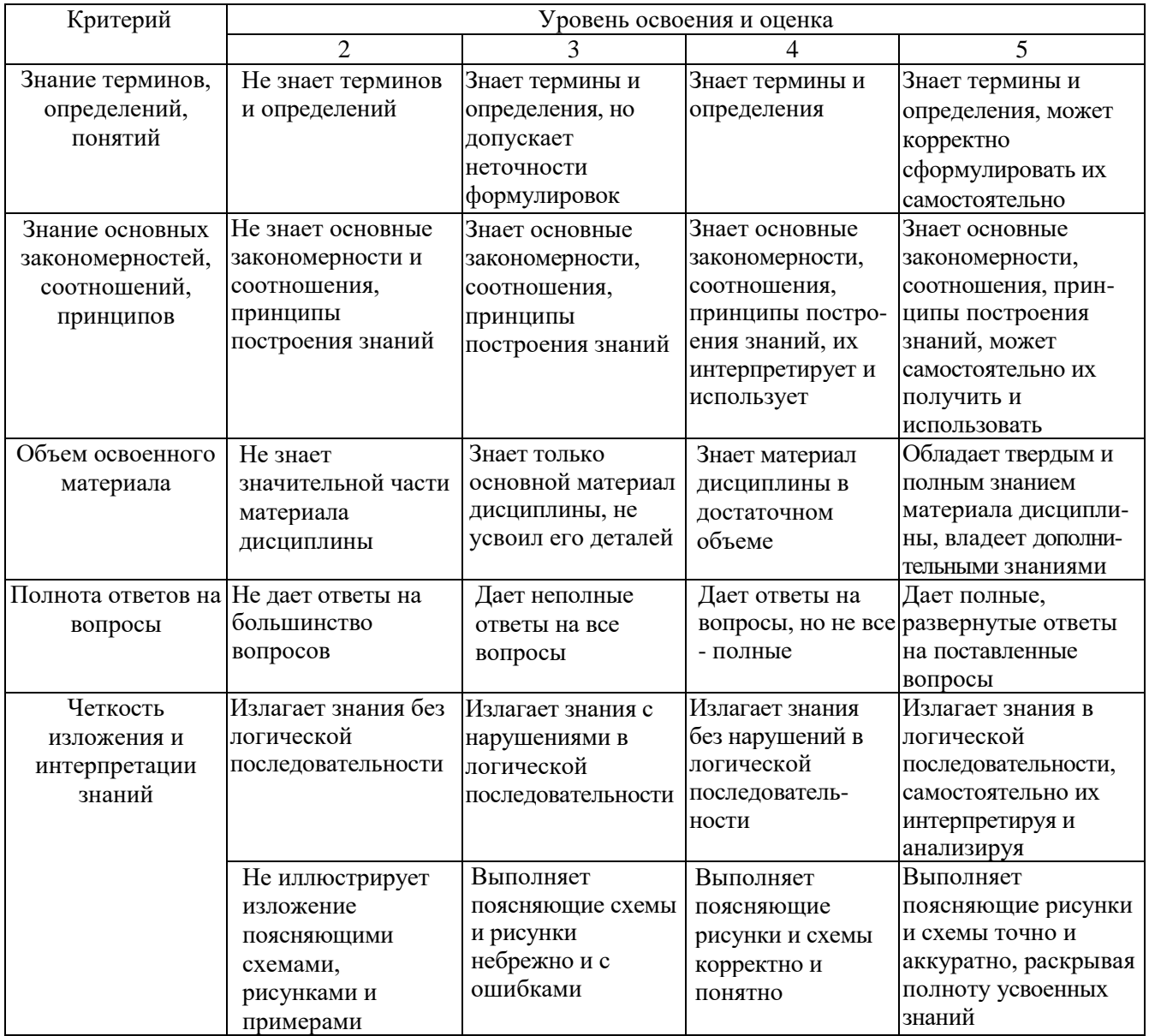

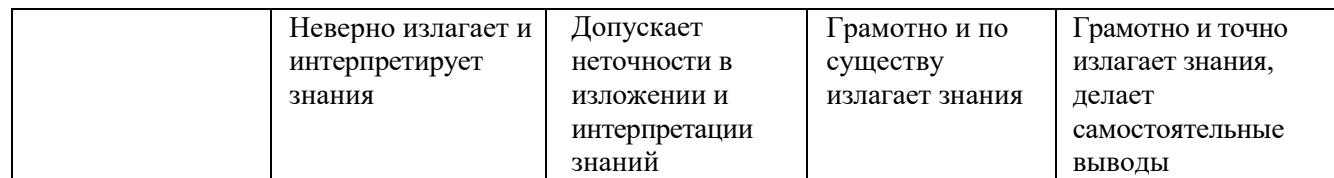

## Оценка сформированности компетенций по показателю Умения.

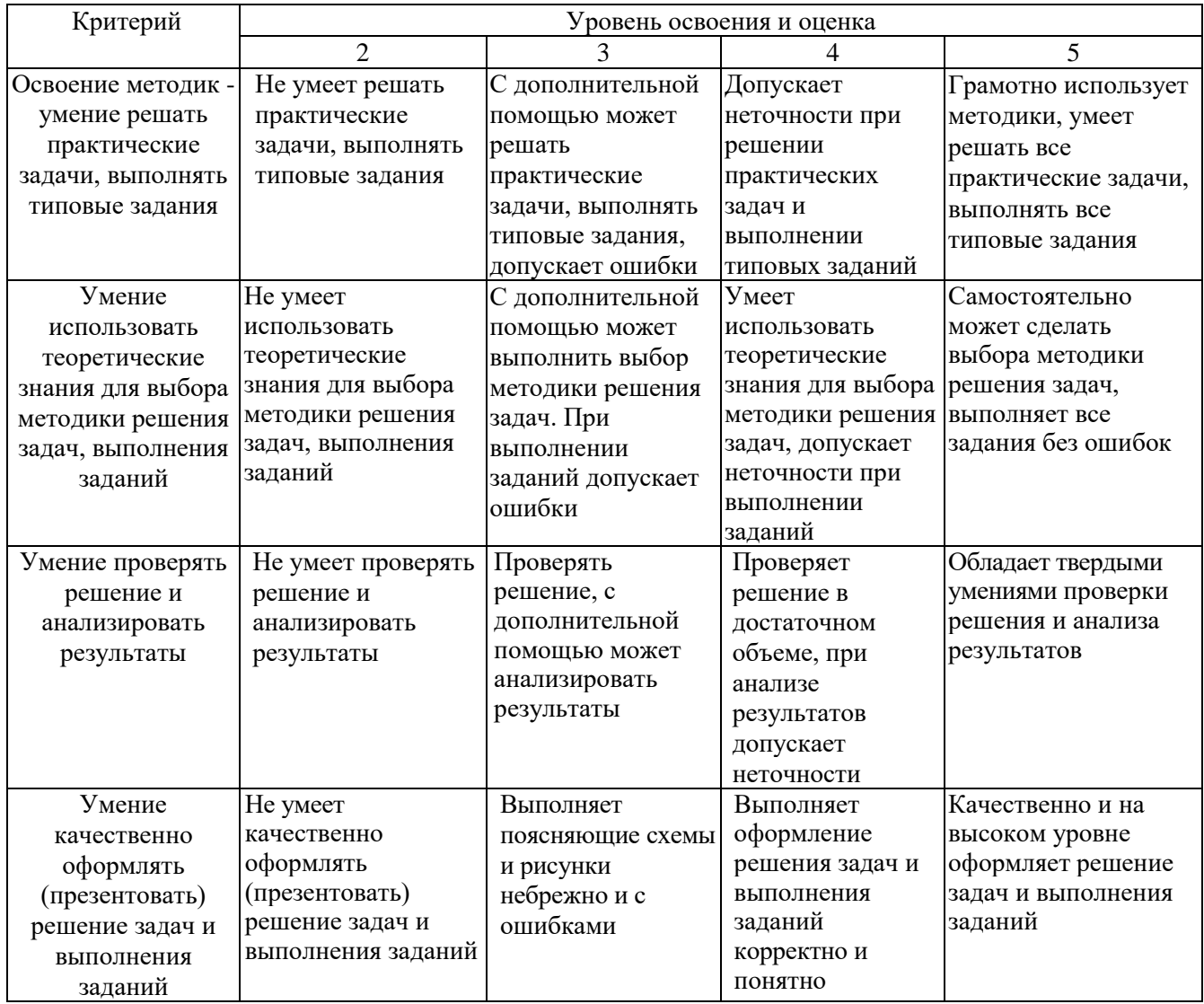

# Оценка сформированности компетенций по показателю Иметь навыки.

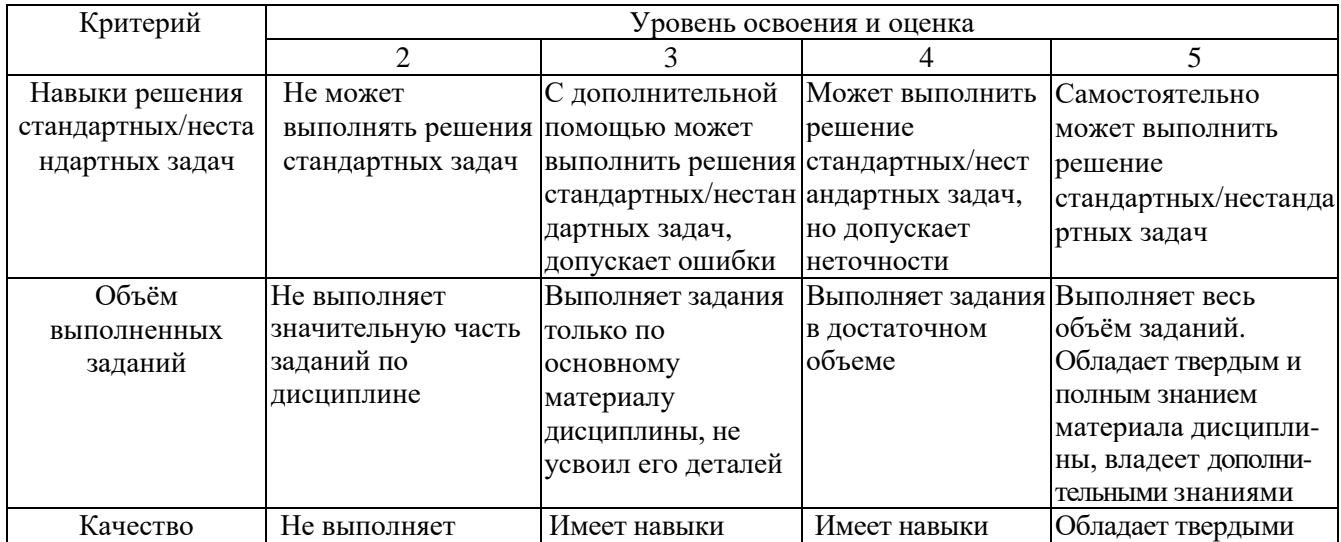

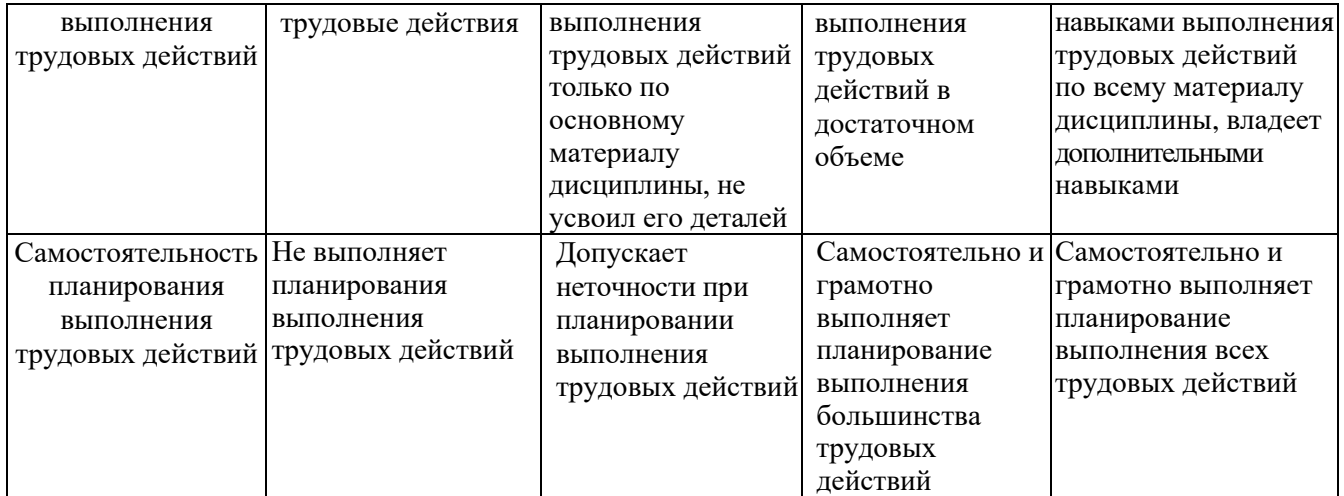

### **6. МАТЕРИАЛЬНО-ТЕХНИЧЕСКОЕ И УЧЕБНО-МЕТОДИЧЕСКОЕ ОБЕСПЕЧЕНИЕ**

### **6.1. Материально-техническое обеспечение**

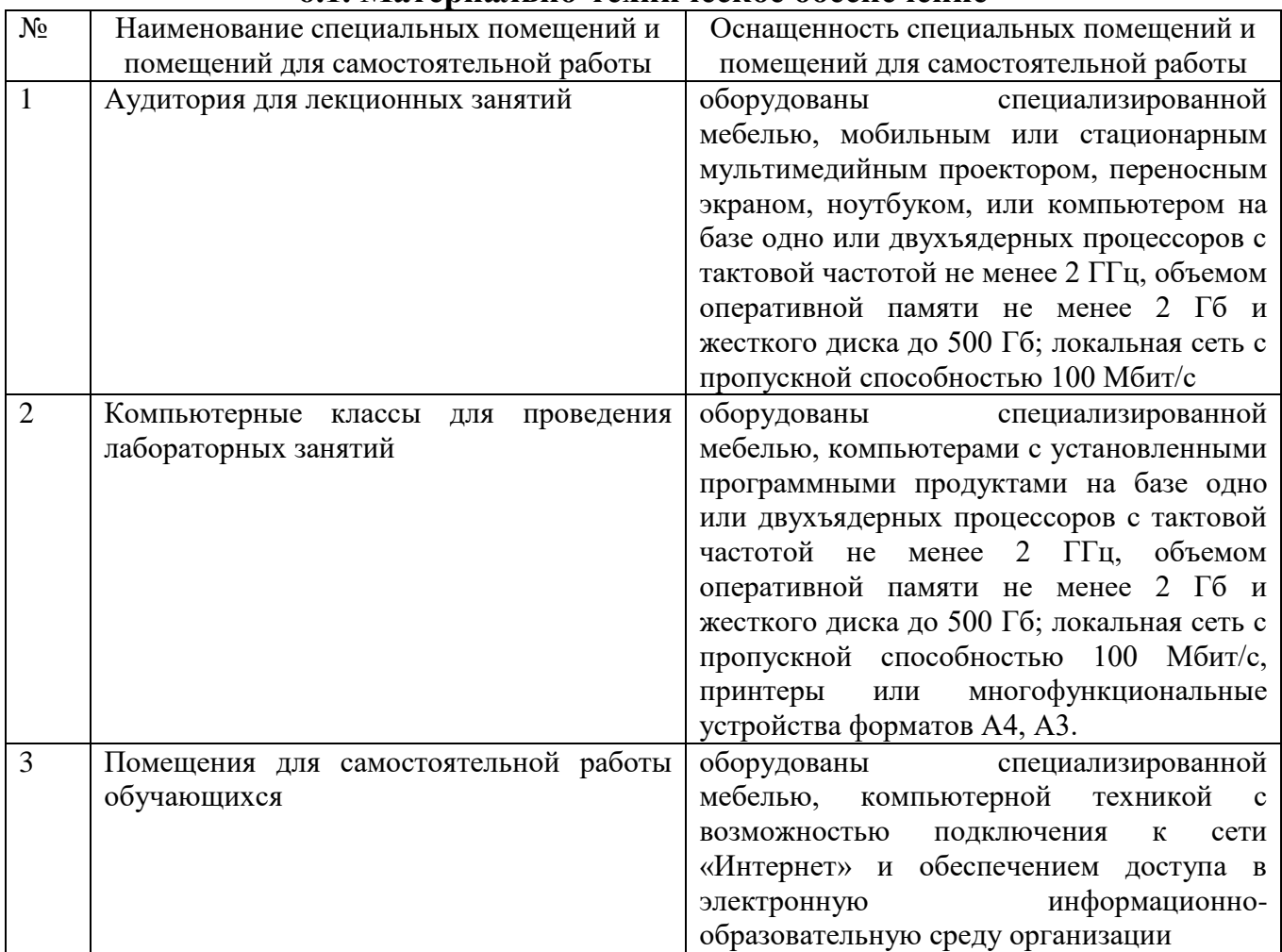

## **6.2. Лицензионное и свободно распространяемое программное обеспечение**

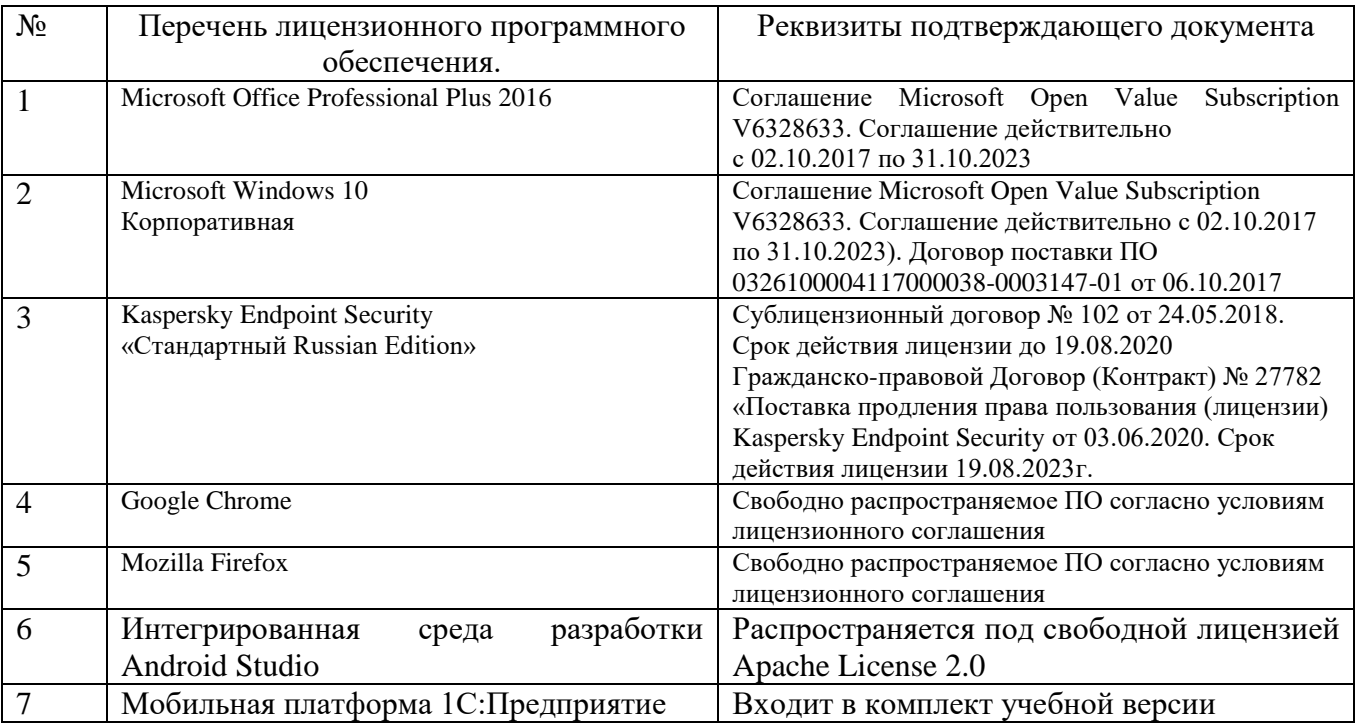

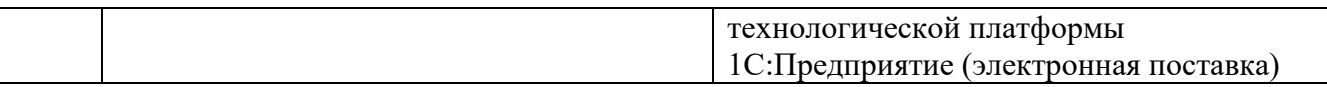

#### **6.3. Перечень учебных изданий и учебно-методических материалов**

- 1. Соколова В.В. Разработка мобильных приложений [Электронный ресурс]: учебное пособие/ Соколова В.В.— Электрон. текстовые данные.— Томск: Томский политехнический университет, 2014.— 176 c.— Режим доступа: http://www.iprbookshop.ru/34706.html.— ЭБС «IPRbooks». – ISBN 978-5- 4387-0369-3
- 2. Разработка приложений для мобильных интеллектуальных систем на платформе Intel Atom [Электронный ресурс]/ К.C. Амелин [и др.].— Электрон. текстовые данные.— М.: Интернет-Университет Информационных Технологий (ИНТУИТ), 2016.— 201 c.— Режим доступа: http://www.iprbookshop.ru/39565.html.— ЭБС «IPRbooks». – ISSN 2227-8397
- 3. Болодурина И.П. Проектирование компонентов распределенных информационных систем [Электронный ресурс]: учебное пособие/ Болодурина И.П., Волкова Т.В.— Электрон. текстовые данные.— Оренбург: Оренбургский государственный университет, ЭБС АСВ, 2012.— 215 c.— Режим доступа: http://www.iprbookshop.ru/30122.html.— ЭБС «IPRbooks». – ISBN 978-5-4417-0077-1
- 4. Васильев, А. Н. Java. Объектно-ориентированное программирование : учеб. пособие для студентов вузов : базовый курс по объектно - ориентир. программированию / А. Н. Васильев. - Санкт-Петербург : Питер, 2012. - 400 с. - (Стандарт третьего поколения). - ISBN 978-5-459-01050-3
- 5. Мобильные платформы корпоративных информационных систем [Электронный ресурс] : Методические указания к выполнению лабораторных работ по дисциплине "Мобильные платформы корпоративных информационных систем" для студентов всех форм обучения, обучающихся по направлению подготовки 09.04.02 Информационные системы и технологии : сборник видеоматериалов ; сост. М. А. Косоногова. – Электрон. дан. – Белгород, 2018. – Режим доступа: CR-ROM.
- 6. Мобильные платформы корпоративных информационных систем [Электронный ресурс] : Методические указания к выполнению курсовых работ по дисциплине " Мобильные платформы корпоративных информационных систем" для студентов всех форм обучения, обучающихся по направлению подготовки 09.04.02 – Информационные системы и технологии / БГТУ им. В. Г. Шухова, каф. информ. технологий ; сост. М. А. Косоногова. - Электрон. текстовые дан. - Белгород : Изд-во БГТУ им. В. Г. Шухова, 2018.
- 7. Столбовский Д.Н. Основы разработки Web-приложений на ASP.NET [Электронный ресурс]/ Столбовский Д.Н.— Электрон. текстовые данные.— М.: Интернет-Университет Информационных Технологий (ИНТУИТ), 2016.— 375 c.— Режим доступа: http://www.iprbookshop.ru/52193.html.— ЭБС «IPRbooks». – ISBN 978-5-94774-991-5
- 8. Павлова Е.А. Технологии разработки современных информационных

систем на платформе Microsoft.NET [Электронный ресурс]/ Павлова Е.А.— Электрон. текстовые данные.— М.: Интернет-Университет Информационных Технологий (ИНТУИТ), 2016.— 128 c.— Режим доступа: http://www.iprbookshop.ru/52196.html.— ЭБС «IPRbooks». – ISBN 978-5- 9963-0003-7

- 9. Бурков А.В. Проектирование информационных систем в Microsoft SQL Server 2008 и Visual Studio 2008 [Электронный ресурс]/ Бурков А.В.— Электрон. текстовые данные.— М.: Интернет-Университет Информационных Технологий (ИНТУИТ), 2016.— 310 c.— Режим доступа: http://www.iprbookshop.ru/52166.html.— ЭБС «IPRbooks». – ISSN 2227-8397
- 10.Кузьмичёв А.Э. Программирование для Windows Phone для начинающих [Электронный ресурс]/ Кузьмичёв А.Э.— Электрон. текстовые данные.— М.: Интернет-Университет Информационных Технологий (ИНТУИТ), 2016.— 165 c.— Режим доступа: http://www.iprbookshop.ru/39642.html.— ЭБС «IPRbooks». – ISSN 2227-8397
- 11.Сафонов В.О. Развитие платформы облачных вычислений Microsoft Windows Azure [Электронный ресурс]/ Сафонов В.О. Электрон. текстовые данные.— М.: Интернет-Университет Информационных Технологий (ИНТУИТ), 2016.— 392 c.— Режим доступа: http://www.iprbookshop.ru/52174.html.— ЭБС «IPRbooks». – ISSN 2227-8397
- 12.Карпов А.С. Теоретические основы и практические подходы построения распределенных вычислительных систем [Электронный ресурс]: учебнометодическое пособие/ Карпов А.С.— Электрон. текстовые данные.— М.: Российский государственный университет инновационных технологий и предпринимательства, 2012.— 48 c.— Режим доступа: http://www.iprbookshop.ru/33843.html.— ЭБС «IPRbooks». – ISBN 978-5- 98427-047-2

### **6.4. Перечень интернет ресурсов, профессиональных баз данных, информационно-справочных систем**

- 1. Разработка мобильного приложения на 1С с нуля: материалы бесплатного тренинга [Электронный ресурс]. – Режим доступа: [http://курсы-по-](http://курсы-по-1с.рф/мобильная-платформа/бесплатный%20-курс-по-мобильной-1с/)[1с.рф/мобильная-платформа/бесплатный -курс-по-мобильной-1с/.](http://курсы-по-1с.рф/мобильная-платформа/бесплатный%20-курс-по-мобильной-1с/)
- 2. Система программ 1С:Предприятие 8. Учебные версии 1С:Предприятие 8 [Электронный ресурс]. Режим доступа: [http://v8.1c.ru/edu/.](http://v8.1c.ru/edu/)
- 3. Основы программирования на языке Kotlin: онлайн-курс университета ИТМО [Электронный ресурс]. – Открытое образование, 2021. – Режим доступа: https://openedu.ru/course/ITMOUniversity/KOTLIN1/. – Загл. с экрана.
- 4. Разработка современных мобильных приложений на языке Kotlin: онлайнкурс университета ИТМО [Электронный ресурс]. – Открытое образование, 2021. – Режим доступа: https://openedu.ru/course/ITMOUniversity/KOTLIN2/. – Загл. с экрана.
- 5. Специализация из нескольких курсов Android-разработка: основы, многопоточность, архитектура: онлайн-курс университета МФТИ [Электронный ресурс]. – Coursera, 2021. – Режим доcтупа:

https://ru.coursera.org/specializations/android-developer. – Загл. с экрана.

6. Разработка Android приложений для мобильных устройств: онлайн-курс университета ИТМО [Электронный ресурс]. – Открытое образование, 2021. – Режим доступа: https://openedu.ru/course/ITMOUniversity/ANDROID/. – Загл. с экрана.